The copy filmed hare has bean raproducad thanks to the ganarosity of:

> Douglas Library Quean's University

The images appearing hare are the best quality poasibia considering the condition and legibility of the original copy and in keeping with the filming contract specifications.

Original copies in printed paper covers are filmed beginning with the front cover and ending on the last page with a printed or iliuatratad impression, or the back cover when appropriate. All other original copies are filmed beginning on the first page with a printed or illustrated impression, and ending on the last page with a printed or illustrated impression.

The last recorded frame on each microfiche shall contain the symbol  $\rightarrow$  (meaning "CON-TINUED"), or the symbol  $\nabla$  (meaning "END"), whichever applies.

Maps, plates, charta, etc., may be filmed at different reduction ratios. These too large to be entirely included in one exposure are filmed beginning in the upper left hand corner, left to right end top to bottom, es many frames as required. The following diagrams illustrate the method:

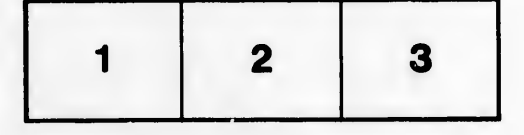

L'exemplaire filmé fut reproduit grâce à la générosité de:

> Douglas Library Queen's University

Les images suivantes ont été reproduites avec le plus grand soin, compta tenu de la condition at de la netteté de l'exemplaire filmé, et en conformité avec les conditions du contrat de filmage.

Les exemplaires originaux dont la couverture en papier est Imprimée sont filmés en commençant par le premier plat at en terminant soit par la dernière page qui comporte une empreinte d'impreaaion ou d'illustration, soit par le second plat, salon le caa. Tous les autres exemplaires originaux sont filmés en commençant par la première page qui comporte une empreinte d'impreaaion ou d'illustration et en terminant par la dernière page qui comporte une telle empreinte.

ä,

Un des symboles suivants apparaltra sur la dernière image de chaque microfiche, selon le cas: le symbole - signifie "A SUIVRE", le symbols V signifie "FIN".

Les cartes, plenches, tableaux, etc., peuvent être filmés à des taux de réduction différents. Lorsque le document est trop grand pour être reproduit en un seul cliché, il est filmé à partir de l'angle supérieur gauche, de gauche à droite, et de haut an bee, en prenant la nombre d'images nécessaire. Les diagrammes suivants illustrent la méthode.

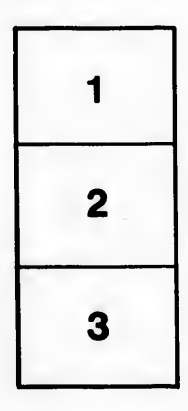

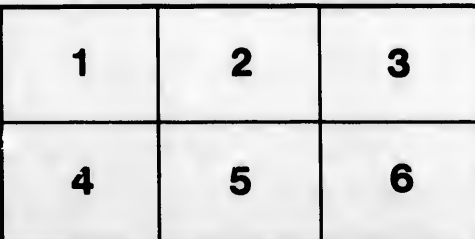

**Itails** s du odifier r une Image

Ś

**rrata** to

pelure. nà